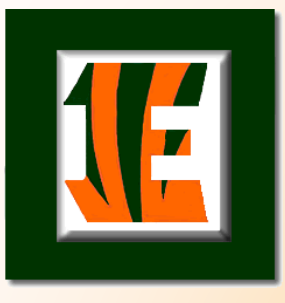

# **SENIOR GUIDANCE**

# **THE COLLEGE APPLICATION PROCESS**

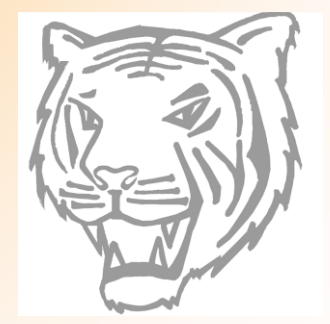

### What are colleges looking for?

- ➢ **Strength of curriculum**
- ➢ **GPA**
- ➢ **SAT/ACT score**
- ➢ **Personal statement/Standout factor**
	- ➢ **Time to show why you should be accepted**
		- ➢**What makes you stand out from the other applicants?**
	- ➢ **Watch spelling, grammar, punctuation – Needs to be perfect!!!** ➢ **Have someone proofread for you**
- ➢ **Everything else** 
	- ➢ **Extracurricular activities, resume, volunteer or work experience, demonstrated interest, interview, recommendations, etc.**
- ➢ **Authentic individuals – What makes you stand out from the other applicants?**

#### **UNDERSTANDING COLLEGE VOCABULARY**

➢**Early Action/Priority Filing** ➢**Student applies early** ➢ **Considered first** ➢**If accepted, not obligated to attend** ➢**Often, scholarships are tied to this deadline**

➢**Early Decision (DEFINITE if accepted)** ➢**Student applies to first choice of school** ➢ **If accepted:** ➢**Can only apply to one school Early Decision** ➢**Must attend – Ethically obligated** ➢**Must withdraw applications to all other schools** ➢**If not accepted placed in regular pool of applicants**

**\*\*\*There are more terms with definitions in the Using Naviance handout**

**COLLEGE APPLICATION PROCESS What to consider before applying:**

➢ **5-7 Schools (thoughtful applications)** ➢**Applications are done either through school's website, Common Application, or the Coalition Application**

➢**Research the application requirements** ➢**Does the college want:** ➢**Letters of recommendation?** ➢**Personal Statement/Essay?**

➢**Beware of the deadlines** ➢**Priority filing (Early Admission)** ➢**Common dates: Nov. 1, Nov. 15, Dec. 1, Dec 15** ➢**Complete applications and components by at least the day before the deadline, just to be sure**

➢ **Waiting on SAT/ACT scores?**  ➢**If you are re-taking your SAT/ACT, do not wait to apply**

# **Application Essays**

#### PERSONAL STATEMENT

- Typically utilized for further review beyond GPA, course rigor, and test scores
	- **Fit for academic goals**
	- **Academic** strengths/weaknesses
	- **Explanation of** circumstances

#### ESSAY PROMPT

- Typically utilized to assess writing skills, as well as identify unique applicants ■ i.e. University of Illinois
	- i.e. University of Chicago

#### **USING NAVIANCE**

**\*\*\*\*All transcripts must be requested through Naviance There are three ways to request transcripts in Naviance:**

- **1. When moving colleges from Thinking About to Applying To**
- **2. From the Colleges I'm Applying To page**
- **3. From the Colleges Home page, Manage Transcripts under Apply to Colleges**
- **4. Instructions are in the Using Naviance handout and in the following video:<http://www.screencast.com/t/LMtSIif3e1>**

#### **USING NAVIANCE Continued**

- **1. If you are using the Common Application, you must match your Common Application to your Naviance Account**
- **2. You can learn to do this by:**
	- **1. Following the instructions in the Using Naviance Handout**
	- **2. Watching the video on the Homepage of Naviance under "Common App Matching"**
	- **3. Utilizing the College Career Center starting September 12 during your Lunch Study Hall**

#### **USING NAVIANCE CONTINUED LETTERS OF RECOMMENDATION**

- **1. Letter of Recommendation Survey (About Me tab in Naviance)**
	- **1. You should have started this last year**
	- **2. Recommenders in the building will be able to see this in Naviance and will use this to right a comprehensive letter about you**

- **2. Ask your Recommender**
	- **1. Your recommender could be a teacher, counselor, coach, social worker, dean, etc. – NOT family or friends**
	- **2. Before making the request in Naviance, ask your recommenders in person**
		- **1. If you have tried multiple times and cannot connect with your recommender in person, at least send a polite email.**
	- **3. Give your recommenders at least two- or three-weeks notice**

#### **USING NAVIANCE CONTINUED LETTERS OF RECOMMENDATION Continued**

- **3. Make the request in Naviance:**
	- **1. Instructions can be found in the Using Naviance handout or in the following video:<http://www.screencast.com/t/yFlgLhUy>**
	- **2. You will NOT make requests for counselors through Naviance**

- **4. IF YOU ADD ANOTHER SCHOOL and want letters for that school after you submitted your original recommender requests, be sure to:**
	- **1. Go back in and update your Letters of Recommendation requests**
	- **2. Notify your recommenders through email and/or in person**

#### **FINANCIAL AID/FAFSA**

#### ➢ **Types of Financial Aid:**

- ➢**Grants**
- ➢**Loans**
- ➢**Work Study**

#### ➢**Application Opens October 1:** ➢**Uses parent/guardian tax information** ➢ **THE EARLIER, THE BETTER.**

➢ **Federal Student Aid website: [www.fafsa.ed.gov](http://www.fafsa.ed.gov/)**

➢**Apply for FSA ID: [https://fsaid.ed.gov](https://fsaid.ed.gov/)**

➢**Net Price Calculator:** ➢**On each college website** ➢**Calculates overall cost to attend the school minus grants and scholarships**

### **Financial Aid Timeline for Senior Year**

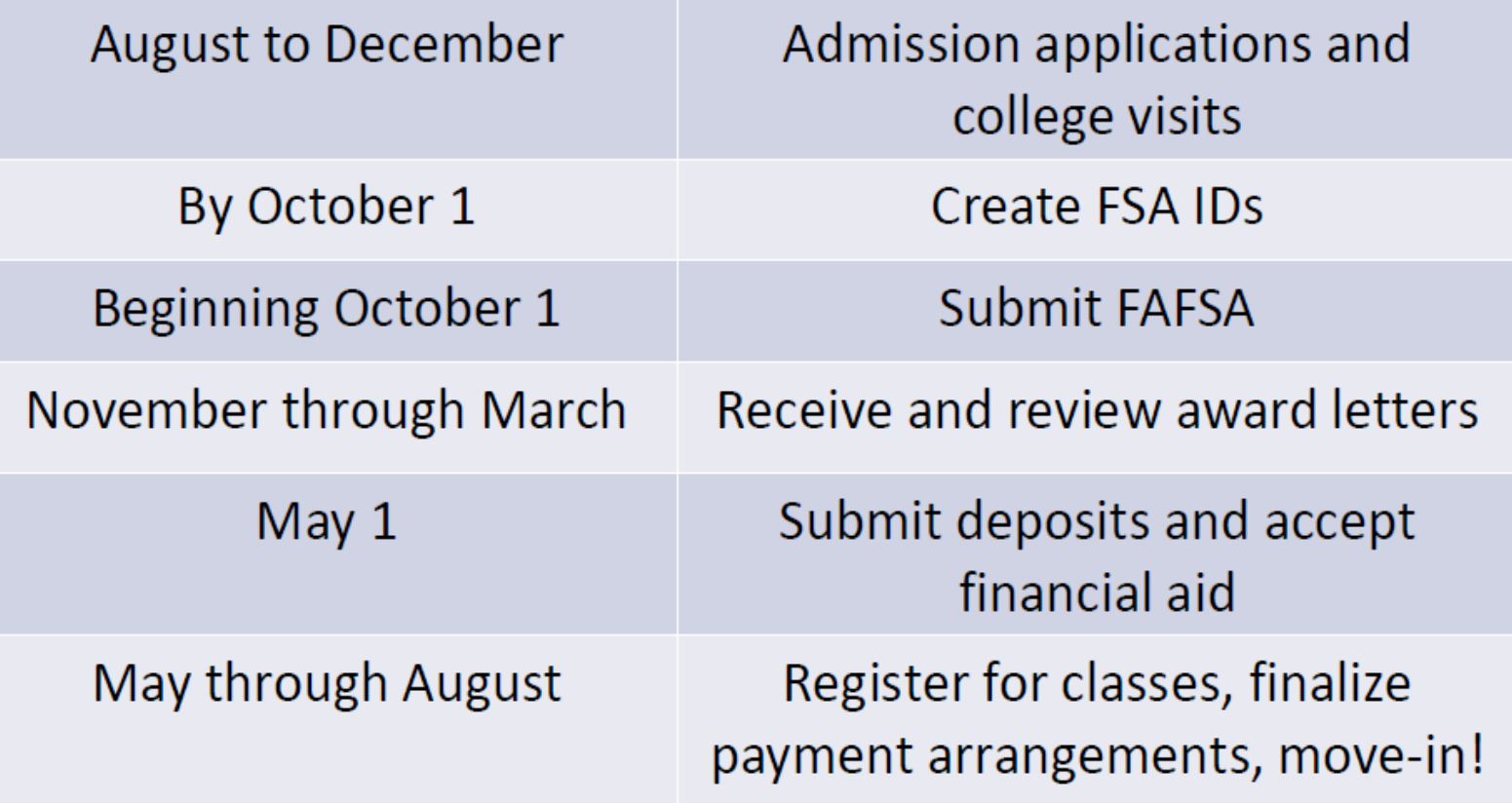

### **Types of Financial Aid**

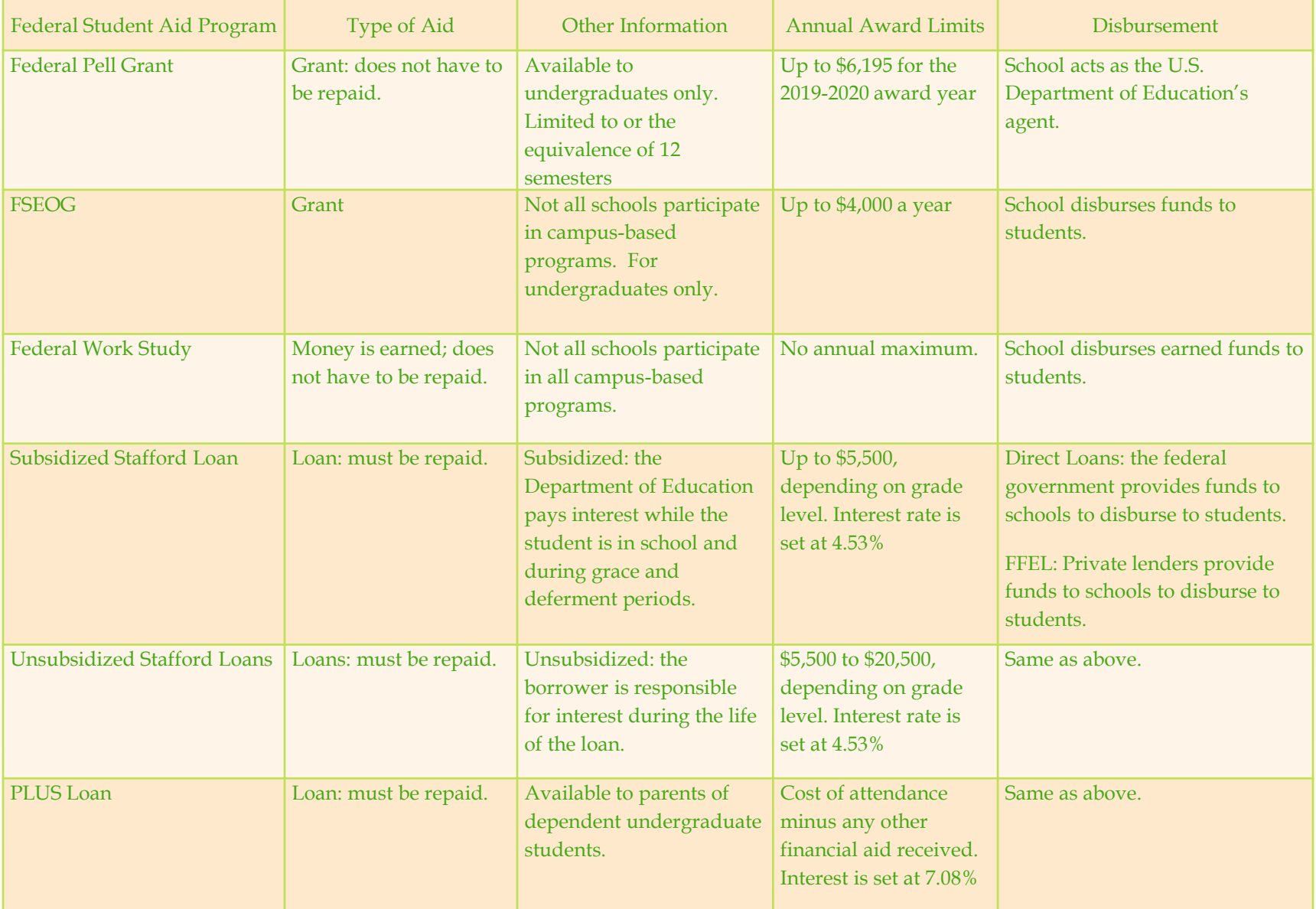

#### **SCHOLARSHIPS**

➢ **PEHS scholarships are for Seniors and will be available in Naviance in December**

➢**We will let you know via Remind and announcements**

➢**Available now: National Scholarship Search in Naviance**

➢**Four reliable websites in booklet** ➢**www.fastweb.com** ➢**www.scholarships.com** ➢**www.schoolsoup.com** ➢**www.scholarshipexperts.com**

➢ **Be careful of hoaxes**

➢ **Contact college you plan to attend for their scholarship options**

➢**Also check places of employment (you, your parents, etc.)**

### **WHAT SHOULD YOU DO NOW?**

➢ **MEET WITH YOUR COUNSELOR FOR YOUR SENIOR INTERVIEW**

➢**You will be getting a pass from your counselor.**

➢**SHARE THESE RESOURCES WITH YOUR PARENTS**

➢**START COMPLETING APPLICATIONS**

➢**TAKE YOUR CLASSES SERIOUSLY SENIOR YEAR:** ➢**Remember, colleges can see all the classes you took and grades you earned in all your classes from grade 9 on**

➢**REGISTER TO RETAKE SAT/ACT IF NECESSARY –**

# **THE CCC - ROOM 107**

# **Opens Thurs., Sept 12**

### **DURING YOUR SENIOR LUNCH/STUDY HALL PERIODS 4, 5 AND 6**

**\*\*\* BE ON TIME \*\*\*YOU WILL NEED YOUR ID**

### **THE CCC - ROOM 107 continued**

#### **SCHEDULED COLLEGE VISITS BEGINNING IN SEPTEMBER.**

➢ **ALLOWED 3 PER SEMESTER**

➢**SIGN UP IN NAVIANCE**

➢**A PASS WILL BE SENT TO YOU**

### **DATES TO REMEMBER**

- ➢ **WED, SEPT. 18 – District College Fair and Financial Aid Night at Plainfield North**
- ➢ **WED, OCT. 2 – National Hispanic College Fair (Sign up in Student Services)**
- ➢ **WED, OCT. 23 – Conquering College Costs here at Plainfield East**

### **REMEMBER**

- **1. COLLEGES WILL SEE YOUR MID-YEAR AND END OF YEAR GRADES**
- **2. COLLEGES ARE INTERESTED IN ACADEMIC COMMITMENT AND COURSE COMPLETION**

### **SENIORITIS**

**DEFINITION: Slacking off during the spring semester of your senior year or after being accepted to college.**

#### **This can result in:**

- ➢ **College admissions denied**
- ➢ **College level academic probation**
- ➢ **Altered financial packages**

# **THE ONLY DIFFERENCE BETWEEN A DREAM AND A GOAL IS A PLAN…**

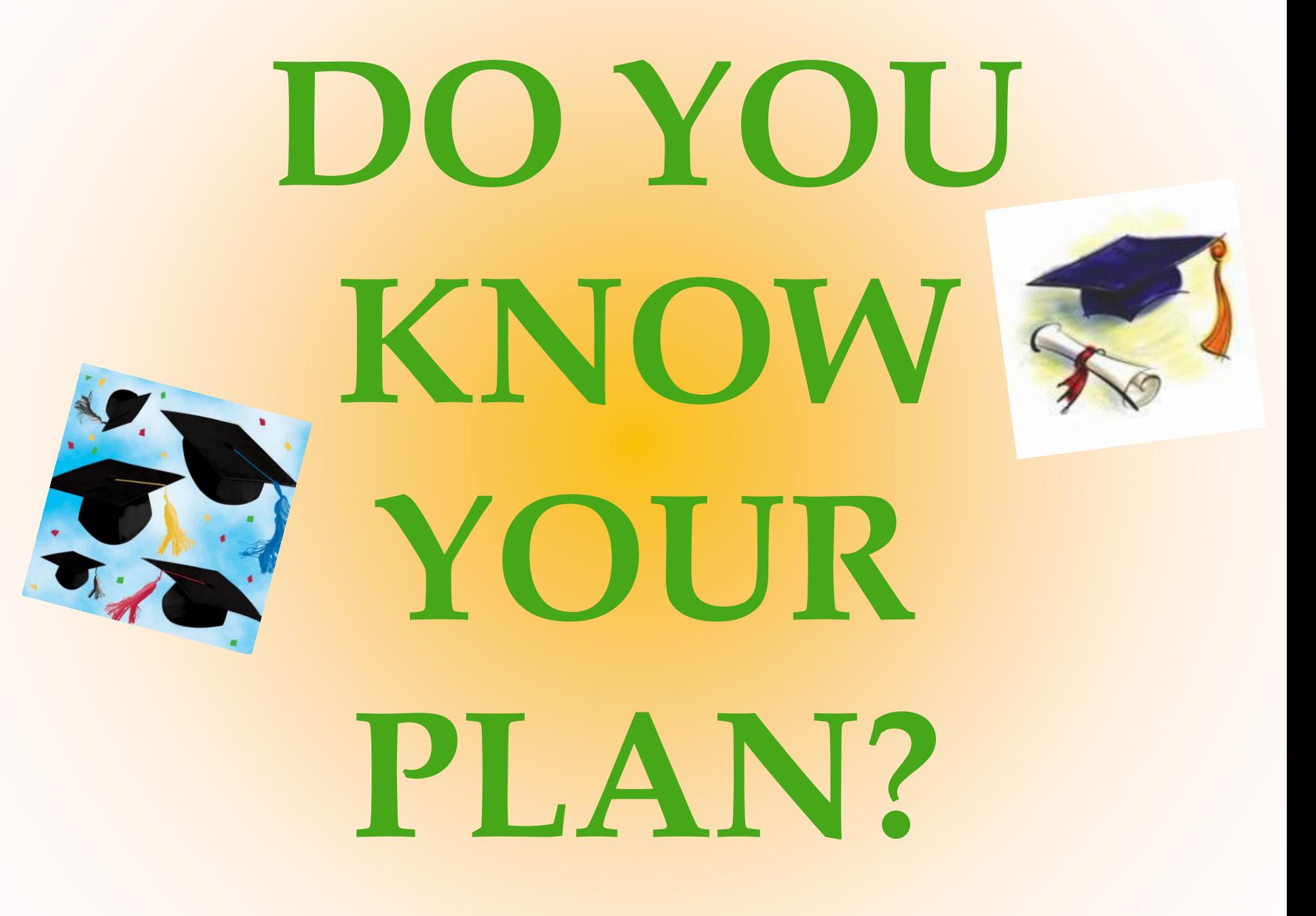